## **Assignment #3**

**Objective:** Learn and Practice HTTP Basic Authentication.

Write a "cshtml" page (*login.cshtml*) that does the following:

1. When the page is accessed for the first time, the script causes the browser to display a login screen, as shown in Fig. 1.

2. After the user types in his name and password, the script causes the browser to display the Request headers that the browser has just sent along with the message "**Your password is <***pwd***>**" (the password appears exactly as entered by the user).

**Hint:** Utilize the properties/methods of the *Response* and *Request* objects (The *WebRequest* object is not needed).

**Submission:** Send an e-mail to instructor with the URL of your work by Oct. 26, 2016.

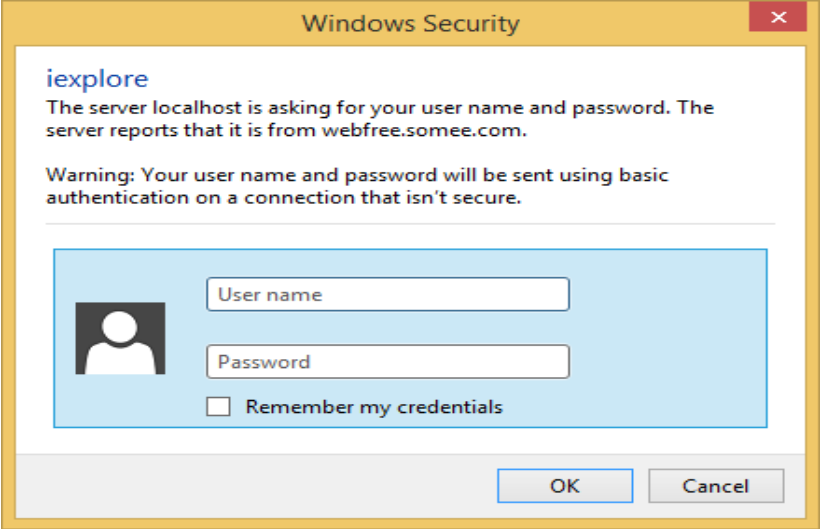

## **Solution Idea:**

The solution is like this:

IF there is no Authorization header in Request THEN produce a 401 reply with "WWW-Authenticate: basic" header ELSE reply with the Request nd the user's password

In either case set the response header "**Cache-Control: no-ccahe"**

--- In CSHTML use the line: Response.CacheControl = "no-cache"; To set other response headers use *Response.AddHeader*() method.

## **Useful References:**

- 1. RFC 2617 HTTP Authentication,<https://www.httpwatch.com/httpgallery/authentication/>
- 2. HttpWatch: HTTP Authentication,<https://tools.ietf.org/html/rfc2617>